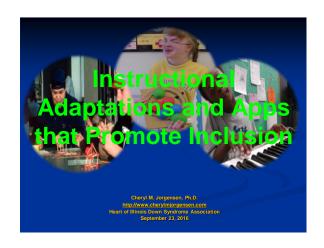

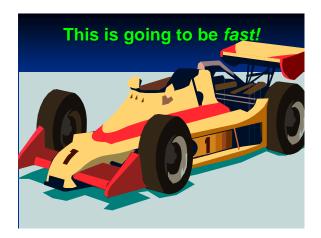

In an Ideal World...
Universal Design for Learning

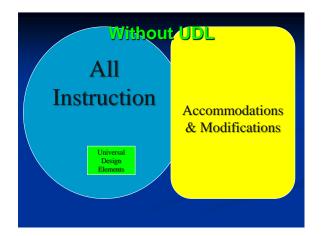

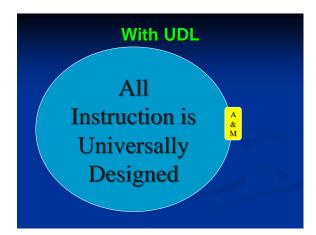

#### **Curriculum Adaptations**

May include *supports* related to the content of instruction (WHAT students are taught and expected to learn), instructional method (HOW students are taught), materials used in instruction and assessment, setting (WHERE instruction or assessment takes place), time (WHEN and HOW LONG students have to learn or take a test), and technology.

#### **Curriculum Adaptations**

Acommodations change how a student learns the material or demonstrates her learning. Modifications change what a student is expected to learn, is taught, or is expected to demonstrate on an assessment.

On an IEP they may be listed under a category called Accommodations & Modifications or under <u>Supplementary Aids</u> and Services.

#### **Accommodations**

- If a student has reading difficulties she might listen to an audio recording of a text.
- Using a spell-checker might help a student with writing difficulties take notes during class but wouldn't be appropriate during a weekly spelling test. However, this student might benefit from extra time to complete the spelling test or using typing technology if the physical act of writing is difficult.
- Statewide assessments allow certain accommodations like extra time or taking a computerized exam. Ideally these are the same accommodations a child uses to take class tests.

#### **Modifications**

- Students who are far behind their peers may need changes to the curriculum. A student could be assigned shorter or easier reading assignments. Kids who receive modifications are not expected to achieve the same standards as their classmates.
- Modifications in testing often involve requiring a student to cover less material or material that is less complex. For example, in the case of the spelling test, if the class was given 20 words to study, the student with modifications might only have to study 10 of them. Or she might have a completely different list of words.
- The gym teacher might modify the number of laps a student needs to run.

|          | <br> |
|----------|------|
| <u> </u> | <br> |
|          |      |
|          |      |
|          |      |
|          |      |
|          |      |
|          |      |
|          |      |
|          |      |
|          |      |
|          |      |
|          |      |
|          |      |
|          |      |
|          |      |
|          |      |
|          |      |
|          |      |
|          |      |
|          |      |
|          |      |
|          |      |
|          |      |
|          |      |
|          |      |
|          |      |
|          |      |
|          |      |
|          |      |
|          |      |
|          |      |
|          |      |
|          |      |
|          |      |
|          |      |
|          |      |
|          |      |
|          |      |
|          |      |
|          |      |
|          |      |
|          |      |
|          |      |
|          |      |
|          |      |
|          |      |
|          |      |
|          |      |
|          |      |
|          |      |
|          |      |
|          |      |
|          |      |
|          | <br> |
|          |      |
|          |      |
|          |      |
|          |      |
|          | <br> |
|          | <br> |
|          |      |
|          |      |
|          |      |
|          |      |
|          |      |
|          |      |
|          |      |
|          |      |
|          |      |
|          |      |
|          |      |
|          |      |

#### **Alternate Assessment**

- Students who participate in a state's alternate assessment based on alternate achievement standards are learning material that is reduced in depth, breadth, and complexity – that is greatly modified – but still aligned with grade level standards.
- These assessments may only be taken by 1% of students in a school district.
- Be very cautious about choosing this assessment because there might be implications for the diploma a student may earn upon graduation from high school.

#### **IDEA Regulations Say...**

§ 300.116 Placements (pg. 46765).

A child with a disability is not removed from education in age- appropriate regular classrooms solely because of needed modifications in the general education curriculum.

U.S. Department of Education 34 CFR Parts 300 and 301 "Assistance to States for the Education of Children With Disabilities and Preschool Grants for Children With Disabilities; Final Rule" - August 14, 200

### Accessible Instructional Materials

When the Individuals with Disabilities Education Act (IDEA) was reauthorized in 2004, it included a requirement that elementary and secondary school students with disabilities who need print instructional materials in an accessible format receive them in a timely manner. This means that school districts must take reasonable steps to provide accessible instructional materials (AIM) to eligible students with disabilities without delay, typically at the same time as other students receive instructional materials.

A GREAT resource: PACER CENTER: "Accessible Instructional Materials (AIM) A Technical Guide for Families and Advocates" available at <a href="http://www.pacer.org/stc/pubs/STC-22.pdf">http://www.pacer.org/stc/pubs/STC-22.pdf</a>

#### **Six Rules for Adaptations**

- 1. Make sure that the essential content of the academic standards are represented.
- 2. Always have the un-adapted materials available.
- 3. Provide more than text-to-speech access.
- 4. Use symbols, pictures, animation, and sound to support comprehension.
- 5. Accommodate for vision, hearing, and movement difficulties.
- 6. Focus on removing barriers to full participation. Don't simply provide an alternate materials to be used in an alternate activity.

Example #1:
Supports for
Communication

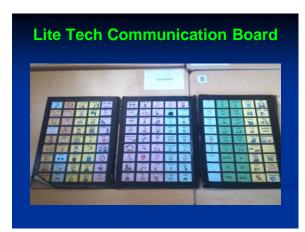

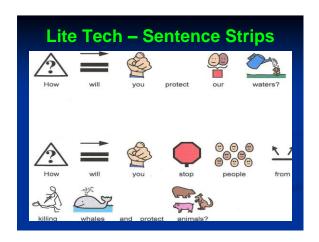

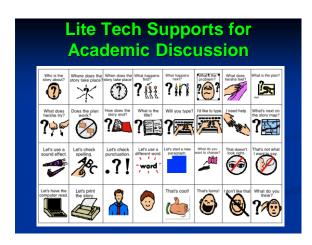

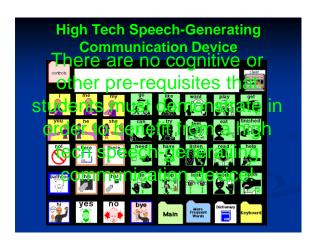

## Example #2: Adapted Text

### Read-Aloud/Text-to-Speech Software

- Read & Write Gold or Kurzweil has read-aloud
- And you can enable this feature on any computer.
  - Go to the "Customize Quick Access Toolbar" at the VERY top of a Word document.
  - Click "More Commands"
  - Click "All Commands"
  - Find "SPEAK"
  - "ADD" it to the right hand column.
  - Highlight the text you want to read
  - Click the "Speak selected text" icon looks like a rectangular thought bubble

#### **Other Text-to-Speech Options**

- Students with physical or reading disabilities can get free digital books through BookShare. These can be read aloud. https://www.bookshare.org/
- Books on tape/CD
- iPad or Android apps http://appadvice.com/appguides/show/textto-speech-apps-for-ipad

### **Find or Create Alternate Versions of Classroom Text** Search the Internet to See What Resources Already Exist - To Kill a Mockingbird Adapted materials for unit $\underline{http://tkamforall.pbworks.com/w/page/9671794/FrontPage}$ Chapter summaries http://issuu.com/bdbbaltazar/docs/chapter\_summaries http://www.sparknotes.com/lit/mocking Re-written text in PPT format – several versions http://www.slideshare.net/anthony\_morgan/to-kill-a-mockingbird-1455200 I-Pad and I-Phone compatible summary of book http://itunes.apple.com/us/app/book-bites-to-kill-mockingbird/id309284785?mt=8 Boardmaker symbols and photos of TKAMB characters http://www.boardmakershare.com/Activity/670043/To-Kill-A-Mockingbird **Finding Digital Versions of Books** First look for free digital version online Search in Google for "[name of book] + adapted version" http://issuu.com/adrianmc/docs/nelle\_harper\_lee\_to kill a mockingbird Type the document in Word to begin, but if it is already text-on-paper, scan it on the office copier and convert it to a Word or PDF file that is sent to your computer. Create in Microsoft Word. Or scan on copier and convert to a PDF file. Adobe Export software converts files from Word to PDF and PDF to Word. When a file is in Word, you can manipulate it endlessly!

#### More Accessible Text Resources

http://udleditions.cast.org/

http://coedpages.uncc.edu/access/ada

ptedbooks.htm

http://tarheelreader.org/

http://www.apple.com/apps/ibooks/

https://itunes.apple.com/us/app/book-creator-for-ipad/id442378070?mt=8

### Autosummarize and Rewordify

- Shorten text
- Substitute easier vocabulary
- Make quizzes, cloze sentences, vocabulary study sheets, matching activities

http://www.tools4noobs.com/summarize/ https://rewordify.com/index.php

#### Visual Reading for iPad

https://www.youtube.com/watch?v=gfGWaJQuZ3E

Similar to Writing with Symbols/Symwriter but you can import your own pictures or videos!

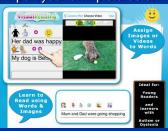

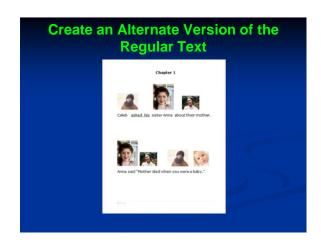

# Aided Language/Topic Board Papa Sarah Caleb United States prairic baun church Ionely winding strong shy

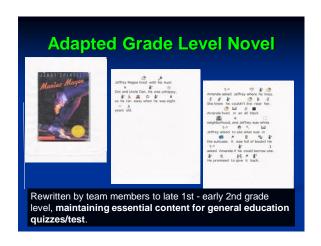

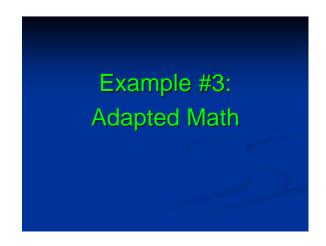

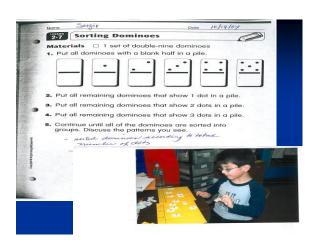

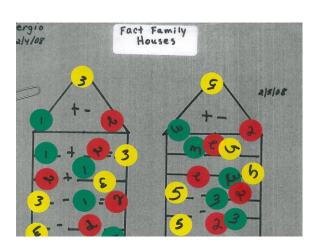

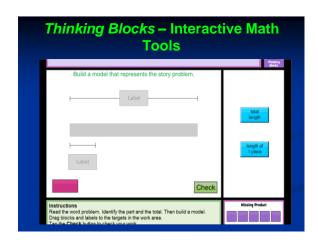

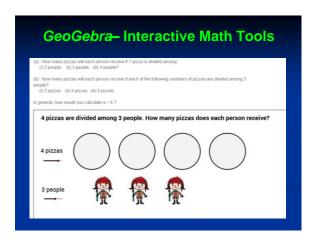

#### **Rounding Schema**

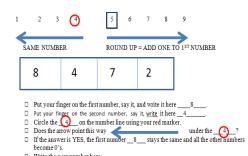

☐ Write the new number here:

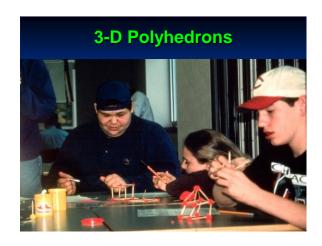

| Ex   | amp | ole# | 4: |  |
|------|-----|------|----|--|
| Adap |     |      |    |  |
|      |     |      |    |  |
|      |     |      |    |  |

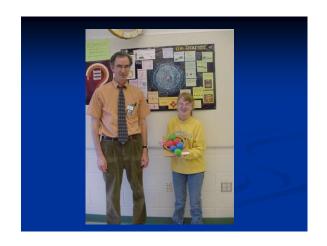

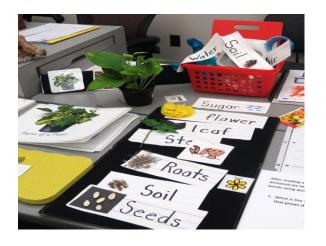

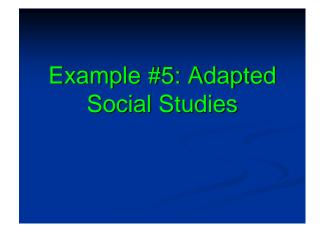

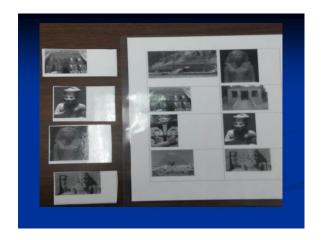

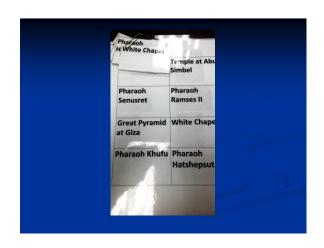

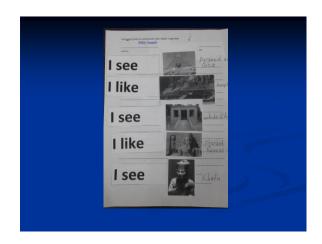

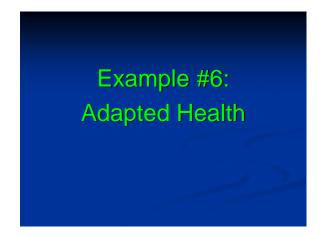

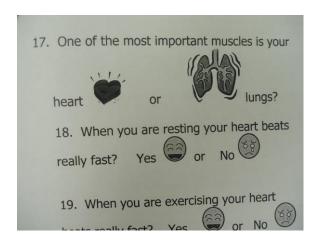

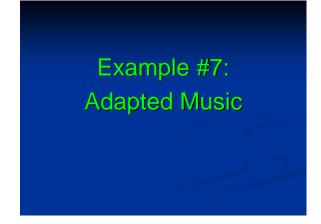

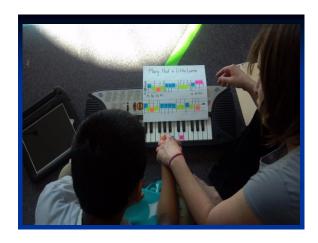

# Example #8: Adapted Presentations

# Fairy Wings How To Ride A Tram Italian Vacation What I Like By Josh...

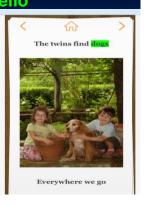

Example #9:
Adapted Physical
Education

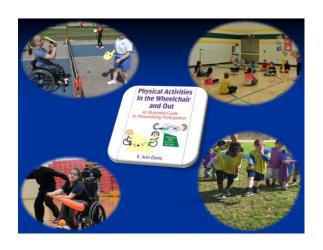

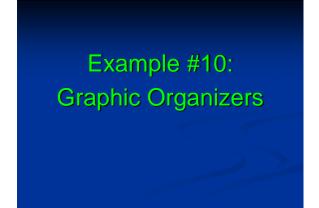

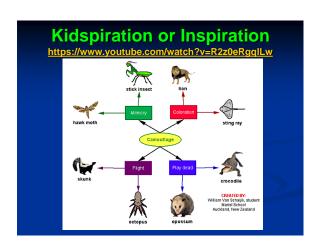

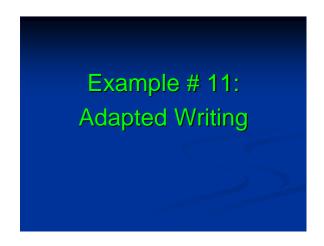

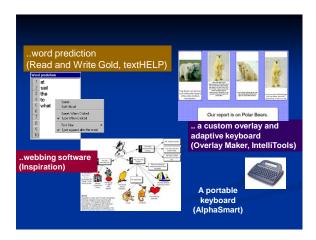

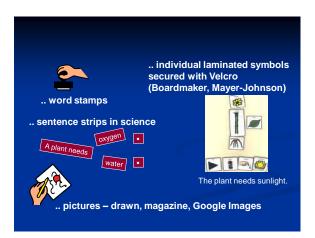

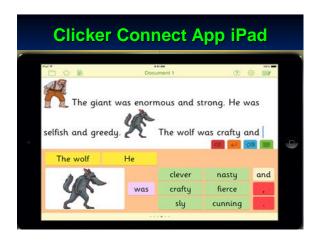

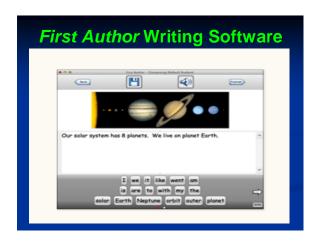

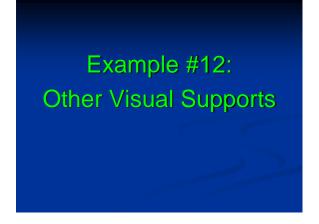

#### **Rising Action Visual Support**

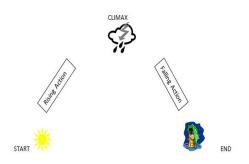

#### **Rounding Schema**

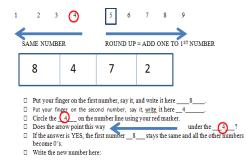

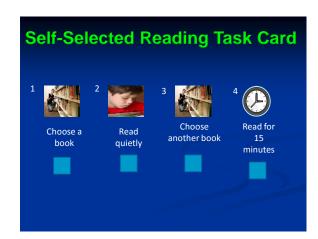

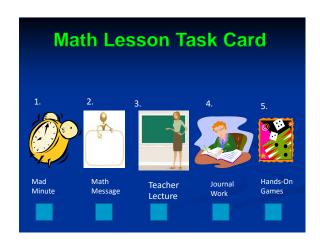

# Enlarge text Create more white space Re-write text Obtain text written at lower reading level Reduce volume of text Use graphic organizer m-http://www.kaganonline.com Add pictures/symbols Change format – e.g., multiple choice to matching, fill-in-the-blank Digitize text Locate Internet resources

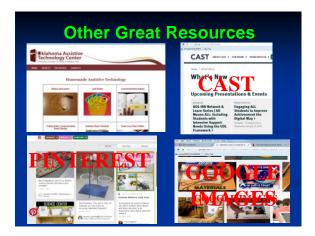

| до свидания             |
|-------------------------|
| Bonjour!                |
| إلى اللقاء              |
| Goodbye! Contain Pronto |